# maximus

### **USER REGISTRATION TRAINING**

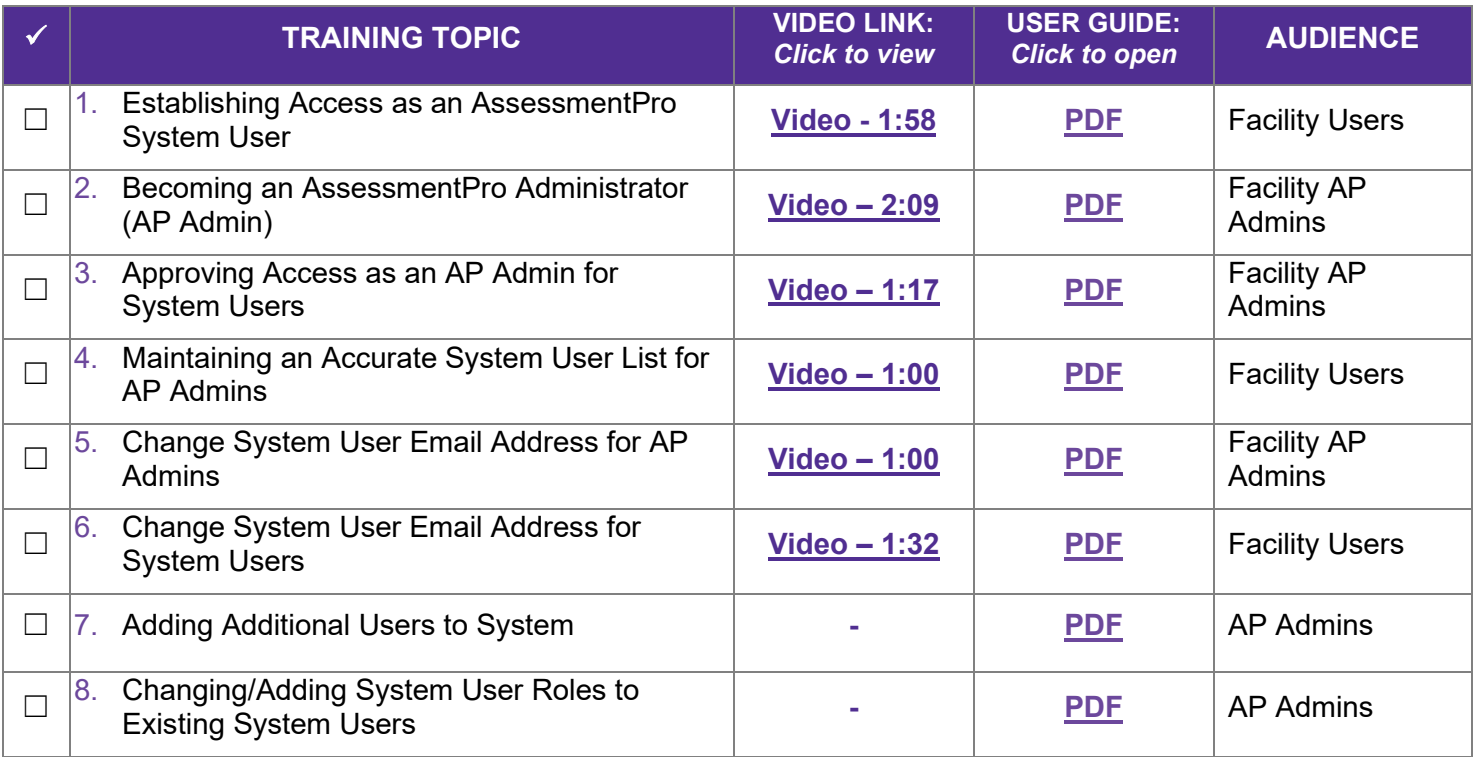

### **GENERAL SYSTEM TRAINING**

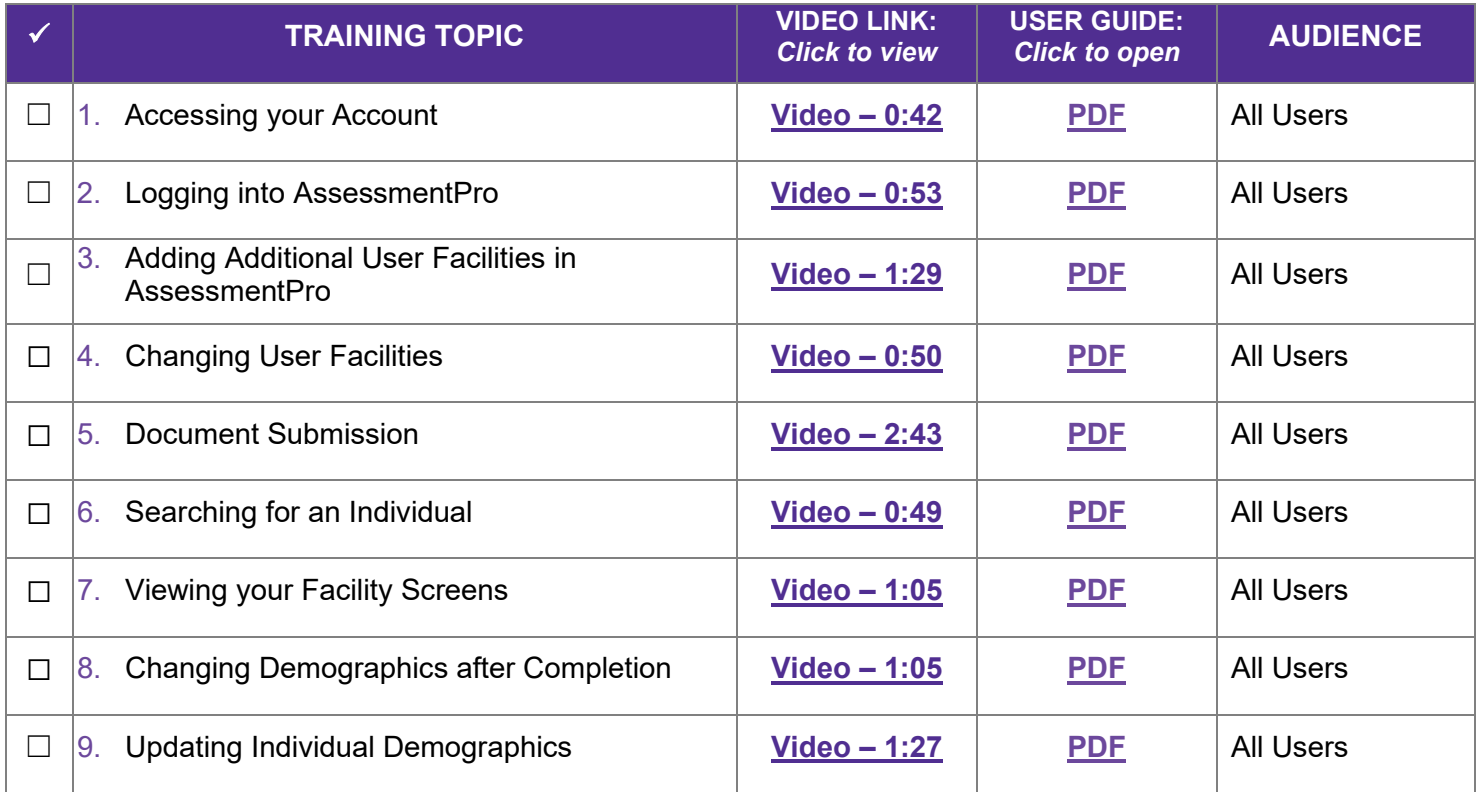

## maximus

#### **AssessmentPro System Training Checklist - SMHRF**

### **SCREENING ACTIVITY TRAINING**

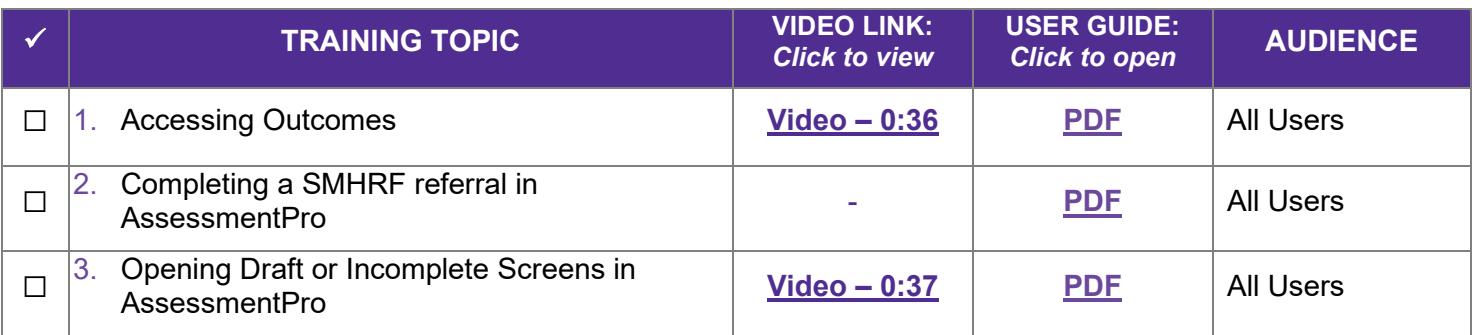

### **PATHTRACKER ACTIVITY TRAINING**

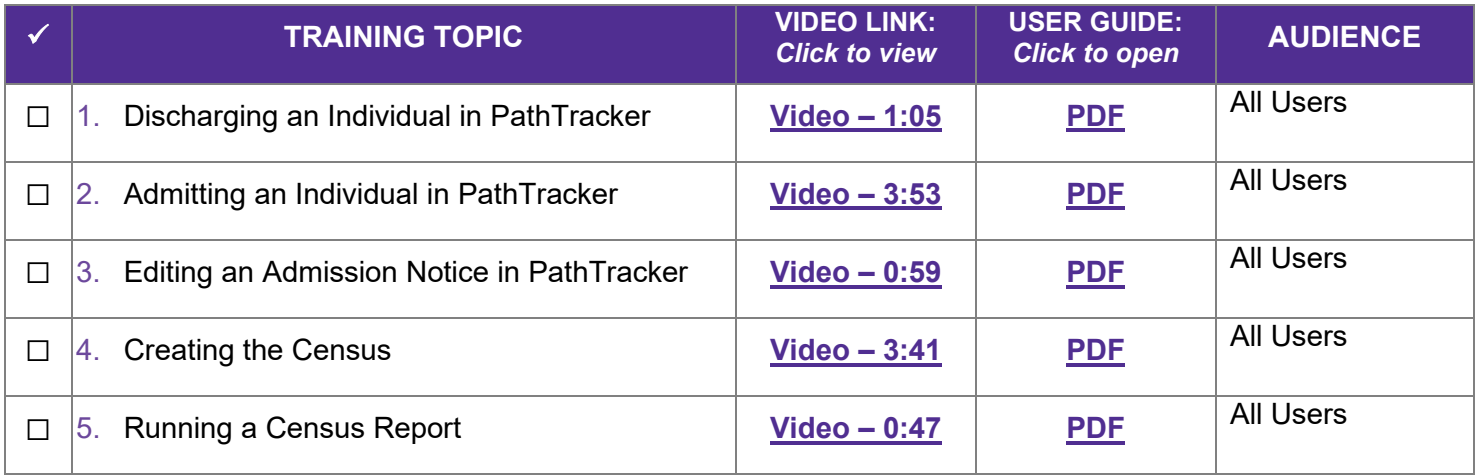